## $<<$ UG NX5 $>$

 $<<$ UG NX5 $\longrightarrow$ 

, tushu007.com

- 13 ISBN 9787302179962
- 10 ISBN 7302179964

出版时间:2008-10

页数:397

PDF

更多资源请访问:http://www.tushu007.com

, tushu007.com

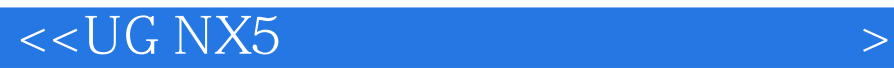

UG Unigraphics Solutions UGS MCAD VPD  $VPD$  $MCAD$ UG公司的产品主要有为机械制造企业提供的包括从设计、分析到制造应用的Unigraphics软件、基 Solid Edge ProductVision, ProductVision, Parasolid DG  $\rm U\rm G$  $\rm UGS$ Unigraphics DENSO  $1$  UG $\mathrm{U}\mathrm{G}$  $\sim$  2 and UG  $\sim$  $\frac{1}{\sqrt{1-\frac{1}{\sqrt{1-\frac{1$  $\overline{2}$  $3$  $4$  $5$  $\frac{1}{\sqrt{2}}$  $1$ ,  $2\sim7$  $\alpha$  , and  $\alpha$  , and  $\alpha$  , and  $\alpha$  ,  $\alpha$  $\overline{3}$  $4$  $5$ 

E-mail: HLdesign\_OK@126.com

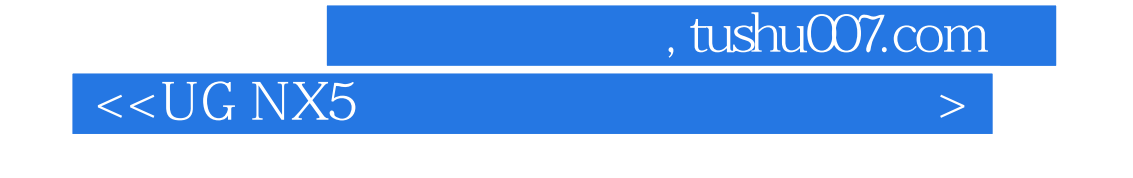

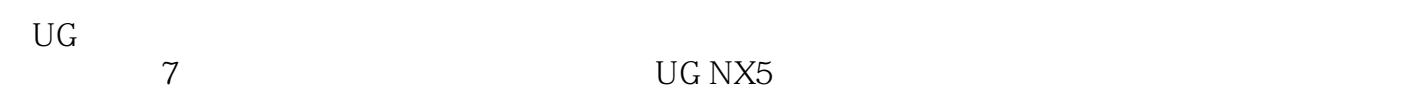

 $,$  tushu007.com

## $<<$ UG NX5 $>$

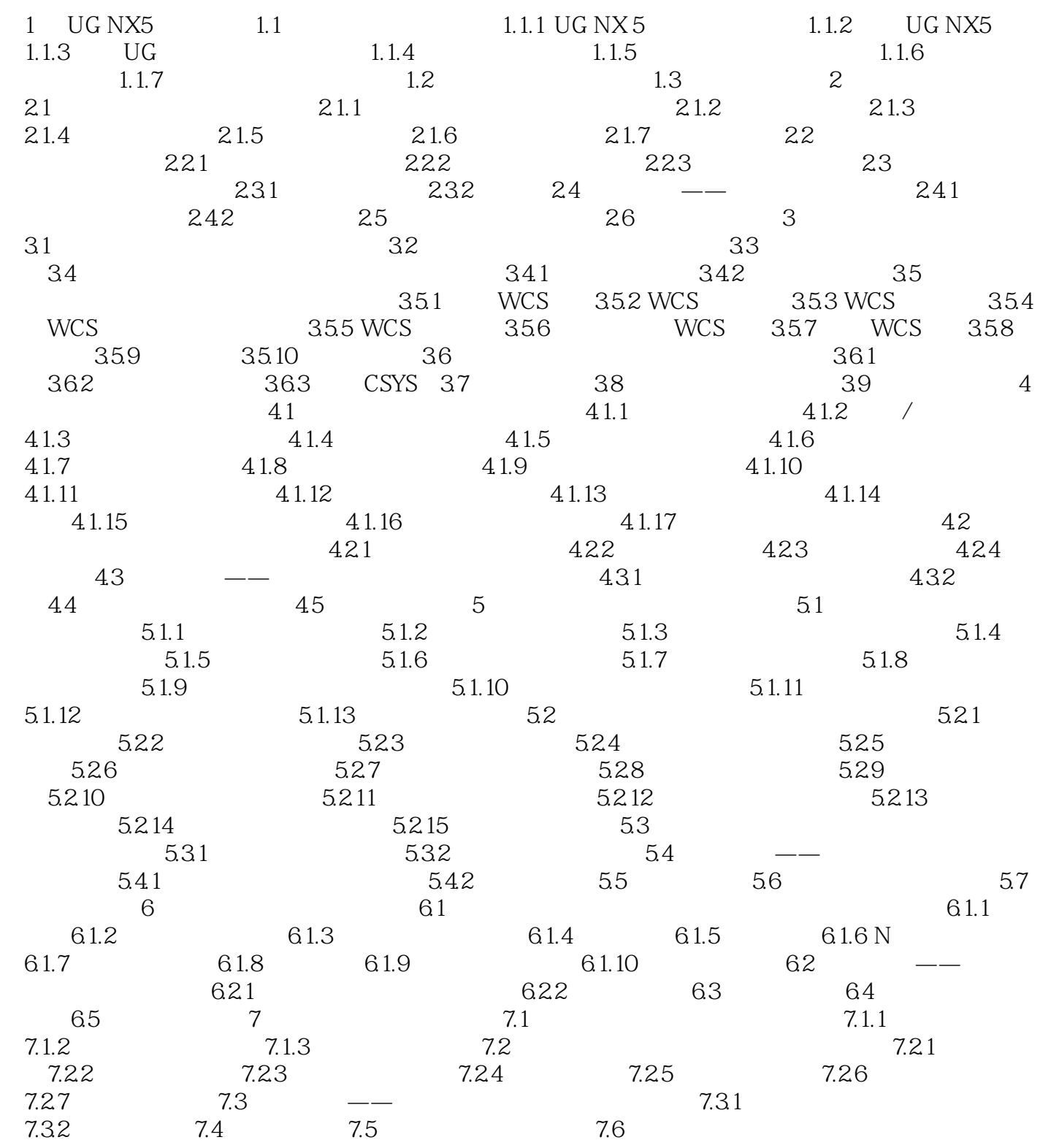

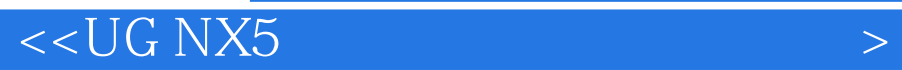

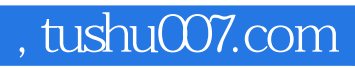

## $<<$ UG NX5 $>$

where  $\overline{U}$  NX5  $\overline{V}$ 

《UG NX5中文版设计基础与实践教程》重点体现操作技巧和活学活用,技术含量高,非常接近实际

**UG NX5**<br>UG NX5

 $($ 

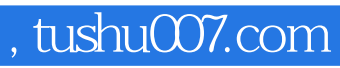

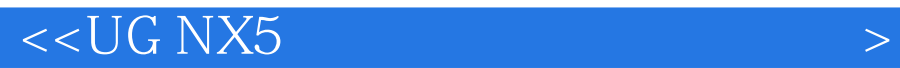

本站所提供下载的PDF图书仅提供预览和简介,请支持正版图书。

更多资源请访问:http://www.tushu007.com